## **501‐FL – Tampa/Hillsborough County CoC FY 2021 HUD CoC Competition – Project Application Checklist for Submission and Scoring**

The project's direct or sub-recipient applicant must provide the appropriate (new/renewal) application submission package items, listed below by project application type, **by 3:00 PM on Tuesday, October 12, 2021 via the One Drive Link.** 

Each project application submission package should be a single PDF file that contains all required information. Documents in the submission packet should be using a paper size of 8.5" x 11". For any pages in landscape format, the orientation should be the top of the page on the secured side of the package.

This checklist is provided to assist applicants in ensuring all required items are included in their submission *packet. This checklist is not a required submission document.*

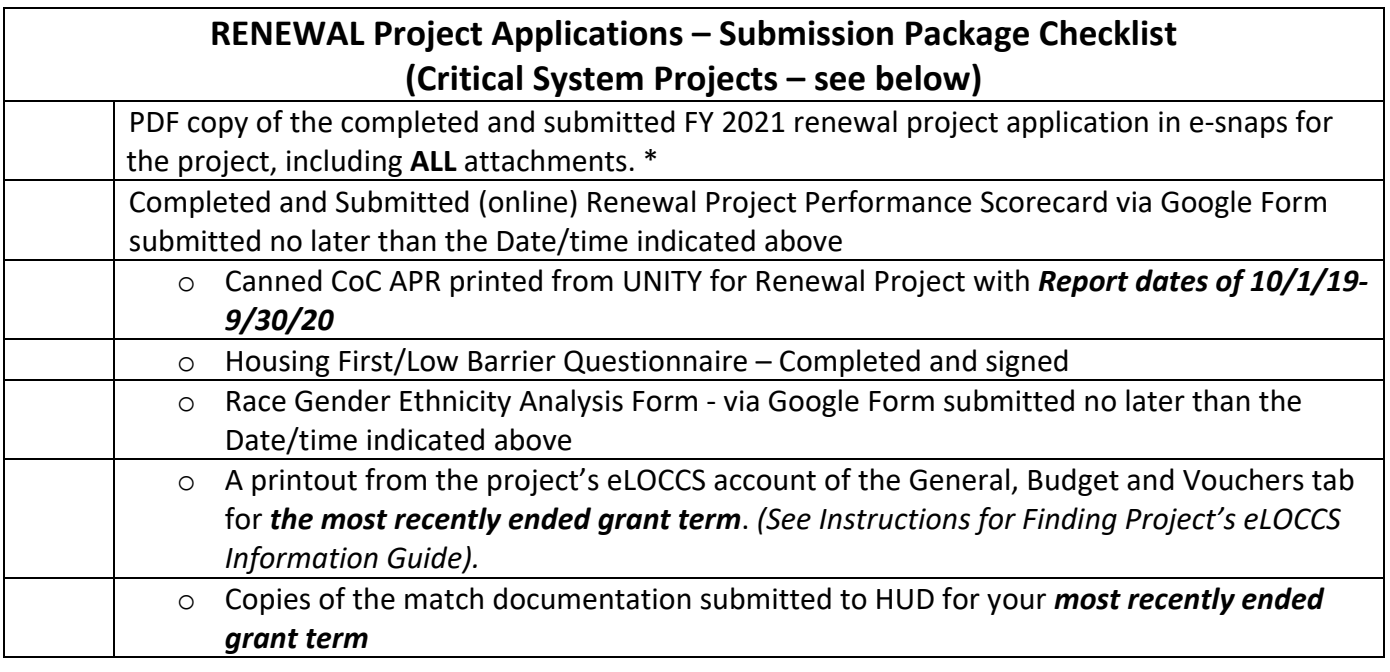

## **New and Critical System Project Applications – Submission Package Checklist** PDF copy of the completed and submitted FY 2021 project application, as applicable, in e-snaps for the project, including **ALL** attachments. \*

\*ALL e‐snaps project application attachments means all attachments uploaded in Section 7A of the application. When exporting submitted application to PDF, ensure all of the boxes on the "Submission Summary" page are selected. \*